#### Programiranje <sup>2</sup>10. predavanje — dodatak

Saša Singer

singer@math.hrweb.math.pmf.unizg.hr/~singer

PMF – Matematički odsjek, Zagreb

#### Sadržaj predavanja — dodatka

Implementacija nekih funkcija:

Funkcija my\_gets.

# Implementacija funkcijemy\_gets

#### $\boldsymbol{S}$ pecifikacija funkcije my\_gets

Na 6. predavanju spomenuta je "moja" funkcija my\_gets, kao zamjena za nesigurni <mark>gets</mark> i fleksibilna varijanta <mark>gets\_s</mark>.

Svrha je čitanje stringova sa standardnog ulaza (stdin), po načelu "jedan string u jednom redu". Prototip funkcije je

char \*my\_gets(char \*s, int n)

Funkcija **my\_gets** uvijek čita cijeli red ulaza, do (uključivo) kraja reda  $(\n\lambda n)$ , kraja datoteke ili greške. U string s sprema

najviše $n-1$  znak s ulaza (bez \n) i dodaje nul-znak,

a eventualni višak znakova u redu se ignorira (preskače). Izlaz je s ili NULL, kao kod gets. Ako su argumenti korektni, u <mark>s</mark> uvijek sprema korektan string, iako može vratiti <mark>NULL</mark>.

#### Funkcija my\_gets — izlaz, implementacija

Funkcija <mark>my\_gets</mark> vraća <mark>NULL</mark> u tri slučaja:

- **■** ako su argumenti pogrešni (tad učita red, ne sprema ga),
- ako na početku čitanja naiđe na kraj datoteke  $(\mathsf{EOF}),$
- **■** ako dođe do greške prilikom čitanja, prije nego je učitan \n ili EOF.

Implementacija se nalazi u datoteci my\_gets.c, koja sadrži

uključivanje zaglavlja **<stdio.h>** (za <mark>NULL, EOF</mark>, funkcije  $\texttt{getchar}, \texttt{feof} \texttt{i} \texttt{ferror}) \texttt{i} \texttt{cij} \texttt{eli} \texttt{kôd} \texttt{funkcije} \texttt{my\_gets}.$ 

Ako nam treba funkcija my\_gets <sup>u</sup> nekom programu, umjesto kopiranja kôda, samo uključimo ovu datoteku u taj program:

```
#include "my_gets.c"
```
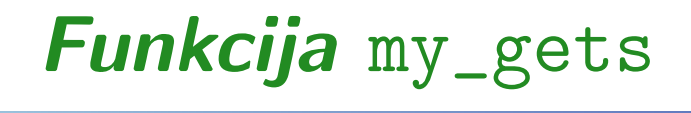

Napomena. Većina komentara iz datoteke my\_gets.c ovdje je napisana kao običan tekst, a cijeli radni dio kôda rastavljen je u manje smislene cjeline (blokove), tako da se lakše čita.

Prvo uključujemo <stdio.h>, a zatim ide kôd funkcije. Počinje prototipom i otvaranjem bloka (tijela funkcije).

```
#include <stdio.h>
```

```
char *my_gets(char *s, int n)
{
```
Na vrhu bloka, odmah deklariramo sve potrebne (lokalne) varijable, uz detaljan opis značenja svake od njih.

Varijabla izlaz sadrži izlaznu (povratnu) vrijednost funkcije (pokazivač na znak = string). Inicijaliziramo ju na ulazni argument s, očekujući da će funkcija uspješno obaviti posao. Ako treba, kasnije postavljamo izlaz <sup>=</sup> NULL, kao signal za grešku (neuspjeh).

char  $*izl$ az = s;

Cjelobrojne varijable: <sup>i</sup> je indeks prvog "slobodnog" mjesta <sup>u</sup>polju <sup>s</sup> (trenutno inicijaliziran na 0), max\_i je maksimalni indeks za spremanje u polje s, a c je učitani znak s ulaza.

int  $i = 0$ ; int max\_i, c;

Prvi posao je provjera ograničenja na ulazne argumente <mark>s i n</mark>.

Mora vrijediti  $s$  ! = NULL i  $n > 0$ .

Ako je s = NULL, onda ne možemo koristiti s kao polje za spremanje znakova. Ako je  $n \leq 0$ , onda "dozvoljena" duljina<br>realize z rije nestitime. A reasonijeme nište spremiti u z polja s nije pozitivna  $\Rightarrow$  ne smijemo ništa spremiti u s.

U slučaju prekršaja, postavljamo  $izlaz = NULL$  i  $n = 0$  (to je zgodno za nastavak), ali se funkcija ne vraća odmah, jer mora učitati cijeli red teksta (svaki poziv čita jedan red ulaza)!

if (s == NULL || <sup>n</sup> <= 0) { izlaz <sup>=</sup> NULL; <sup>n</sup> <sup>=</sup> 0; /\* Koristimo <sup>u</sup> nastavku. \*/ }

Sad postavimo maksimalni indeks na  $n - 1$ . Ako su argumenti pogrešni, onda je **max\_i** = −1, što će spriječiti spremanje u **s**!

 $max_i = n - 1;$ 

Sljedeći blok je petlja za čitanje jednog cijelog reda (linije teksta) <sup>s</sup> ulaza (stdin),

 $\bullet$  sve do (prvog) kraja reda (\n), kraja datoteke ili greške. Petlja je beskonačna, a izlaz je s break, zbog izlaska u sredini petlje. Unutar te petlje,

- učitamo sljedeći znak c s ulaza (funkcijom <mark>getchar</mark>),
- provjerimo kraj čitanja = izlaz iz petlje,
- spremimo učitani znak u s, ako još stane u s.

Kod provjere izlaza iz petlje, koristimo da getchar vraća EOF (samo) u slučaju kraja datoteke ili greške. Kasnije ćemo provjeriti što od toga se dogodilo i odgovarajuće reagirati.

```
while (1) {
   c = getchar();
    if (c == ' \n' | c == E0F) break;
    if (i < max_i) {
       s[i] = c; /* Spremi znak. */
       ++i; /* Povecaj i. */
    }}<br>}
```
Za pogrešne argumente, nema ni pokušaja spremanja u s, jer je  $i = 0 > \mathtt{max\_i} = -1$ . Inače, na kraju je  $i = \mathtt{max\_i} = n - 1$ .

Ako su argumenti bili korektni (⇔  $n > 0$ ), onda prvo dodamo<br>pul-znak na kraj polja s (uvijek vratimo string), a zatim nul-znak na kraj polja <sup>s</sup> (uvijek vratimo string), <sup>a</sup> zatim

ako je zadnji učitani znak c == EOF, provjerimo je li došlo do greške ili smo odmah (za  $i = 0$ ) naišli na kraj datoteke — tada postavimo izlaz <sup>=</sup> NULL (kao signal).

```
if (n > 0) {
    s[i] = '0':if (c == EOF) {
         if (ferror(stdin)) izlaz = NULL;
        else if (i == 0 && feof(stdin)izlaz = NULL;}<br>}
<u>}</u>
```
#### Funkcija my\_gets — kraj, testiranje

Na samom kraju, vratimo izlaznu vrijednost <sup>i</sup> zatvorimo bloktijela funkcije.

```
return izlaz;
```
}

Glavni program <sup>u</sup> my\_gets\_t.c radi skoro potpuno testiranje funkcije my\_gets.

Jedino što je (gotovo) nemoguće provjeriti običnim testiranjem je simulacija greške prilikom čitanja!

Zgodne ulazne test–datoteke su gets\_1.in <sup>i</sup> gets\_2.in (standardni ulaz treba preusmjeriti na test–datoteku).